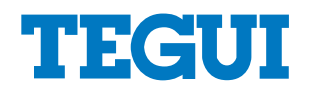

Imprimir

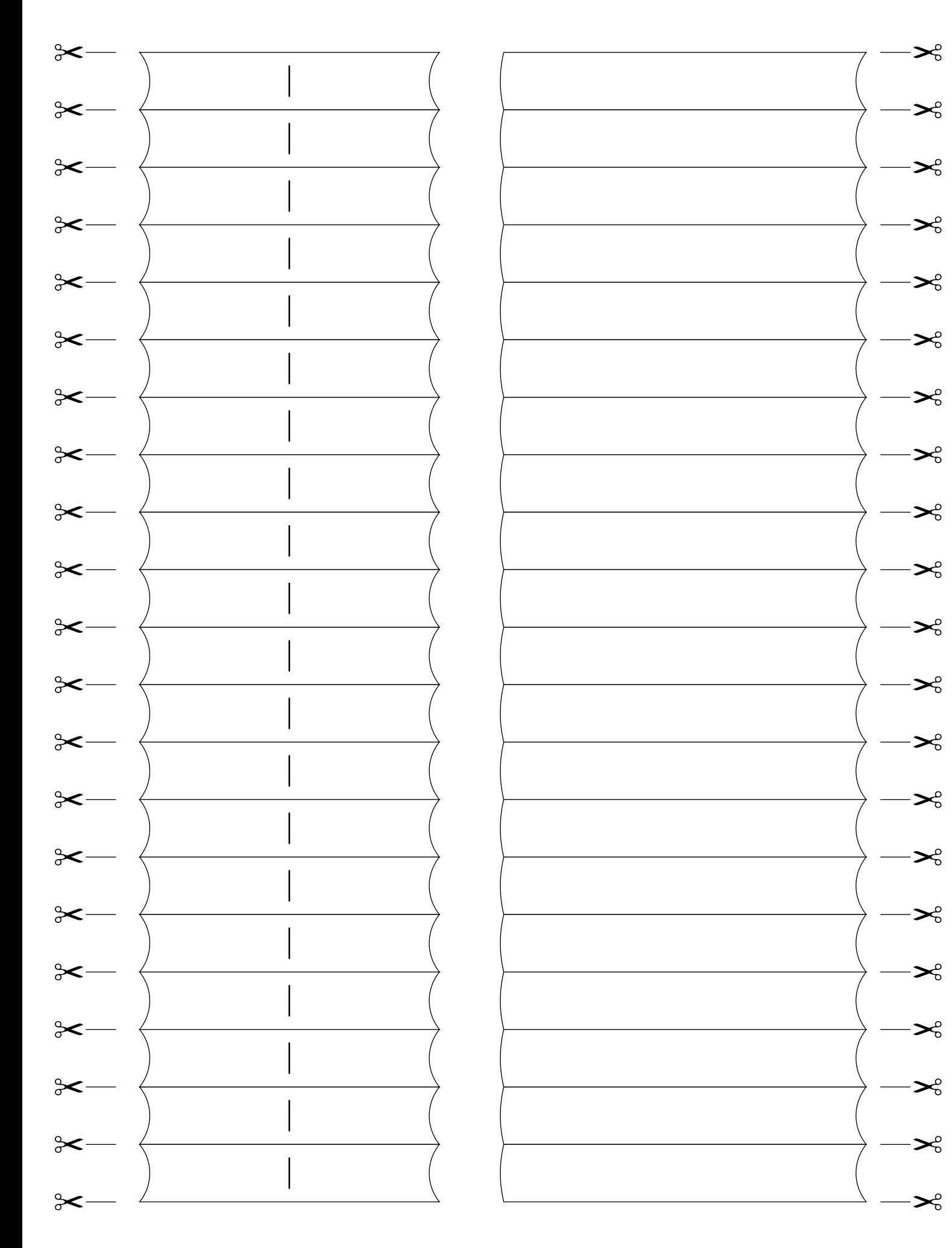